# 3500 Midterm Cheat Sheet

by \_allisonwalker via cheatography.com/181463/cs/37727/

#### Lec 1

#### Abstraction

Removing( or hiding) unnecessary complication/detail
Good: Array.Sort();
Bad: nested for loops etc.

#### Abstraction Levels

Programming Languages(Assembly low) ← High
Compiler

os

Architecture

Circuits

Physics ← Low

API- Defines operations (and efficiencies)

# API-Application Programming Interface

High level specs of ops, e.g. Array, Add, Remove, Contains, IsEmpty, Graphics.Draw, etc.

# Levels within Programs

API ← High
Classes/Data Structs
Functions/Methods
Variables/Statements
Types/Operators ← Low

#### Software Practices Stepps

- 1. Analysis what do we need to do?
- 2. Design how do we do it?
- 3. Implement it Coding Yay!
- 4. Test, debug, improve
- 5. Go back to 1-4 as needed

# Why Comment/Document?

Your code (in the RW™) will outlive you. Make your successor's life easier Make your (future) life easier

# Lec 1 (cont)

# XML Syntax

<tag> info </tag> e.g., <summary> ... </summary <param name='val'> ... </para-

#### When to Comment?

ALL files must have a header comment!

ALL methods must have a header comment
All fields/properties should have

All fields/properties should have a comment

### Why XML?

Machine readable, parsable, intellisensable

C# source files can have structured comments that produce API documentation for the types defined in those files. The C# compiler produces an XML file that contains structured data representing the comments and the API signatures. Other tools can process that XML output to create human-readable documentation in the form of web pages or PDF files, for example.

# Lec 2

### Delegates

A delegate is a way to provide a TYPE for a function return type, parameter list/types

You can use delegate types to store functions in variables "call" those saved functions using the variable name

# Lec 2 (cont)

Delegates are fully object-oriented, delegates encapsulate both an object instance and a method.

Delegates allow methods to be passed as parameters.

Delegates can be used to define callback methods.

Delegates can be chained together; for example, multiple methods can be called on a single event.

Methods don't have to match the delegate type exactly. i.e. Variance in Delegates.

#### Delegate is the definition of the

"Type" of function. Lookup is just a name I choose!

**Example** public delegate int Lookup( string name );

# Delegates as Params

Delegates allow you to "pass" functions to other functions int doit(string x) $\{ \dots \} /\!\!/ \leftarrow \text{Meets}$  Delegate Requirements

Evaluate("1+var", doit)

# Lec 3

# C# Similarities w/ Java

Compiled to an intermediate form Run with a "runtime environment"

Automatic memory management

Automatic memory management Syntax mostly the same (or oneto-one transition)

# Lec 3 (cont)

#### C# Differences w/ Java

C# functions are "first-class" (see delegates) Generics can use primitives (List<int> vs. <Integer>)

#### C# Access Modifiers

public, protected, and private are the same as in Java. Internal means any method in the compilation unit (e.g., project) can treat the variable as public, but "outside" users treat it as private.

Why do we have these?
Answer: Because programmers are human and programming is hard. These modifiers "say":
Only allow the person most familiar with the code to make changes to data; e.g., the library code itself has private variables (such as the stacks) and only the person writing that code "knows enough" to use them.
The "outside world" user just uses the Evaluate method.

# Readonly declaration

readonly int max\_stack\_depth =
5;

"variable" can only be set in constructor (or in field declaration)

# Interfaces

Same as java

Contract for a method

(somewhat like a delegate)

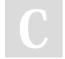

By \_allisonwalker

Not published yet.

Last updated 16th March, 2023.

Page 1 of 14.

Sponsored by **Readable.com**Measure your website readability!
https://readable.com

# 3500 Midterm Cheat Sheet

by \_allisonwalker via cheatography.com/181463/cs/37727/

# Lec 3 (cont)

# Namespaces

Keep common terms separate e.g.,

namespace Math { public
Vector{...} }

namespace Collections { public Vector { ... } }

Requires "using" statement using Math;

#### **Escaped Strings**

How do you put a "new line" into a string?

Answer: "\n" The \ (back slash) is called the "Escape Character" Used to combine "regular characters", i.e., 'n' and '\' to form a special character Common escaped characters: /t, /n, /e

Example: string filename = "c:\\documents\\files\\abc.txt";
Note: Unix uses slashes, so you don't have to "double up": (e.g., /home/germain)

#### Verbatim Strings

Use the @ symbol Escaped strings are ugly :( hard to read )

Remove some of the ugliness:
string filename = "c:\\documents-\\files\\abc.txt"; vs. BAD: string
filename = "c:\\documents\files\abc.txt"; GOOD: string filename =
@"c:\documents\files\abc.txt";
Useful sometimes in regular
expressions

# Lec 3 (cont)

# Interpolated Strings - \$

Do This! (Almost always!)
How do you put variable values
into a string?
Old, Bad way: string s = "Your
score of " + score + " is a good

New, Good way: string s = \$"Your score of {score} is a good one!";

#### Solutions & Projects

Solution → Spreadsheet Contains:

Projects FormulaEvaluator
(Library Application)
FormulaEvaluatorTester
(Console Application)
Projects Contain:
code files, etc.
Contain References to other

projects/libraries Tester must "reference" FormulaEvaluator

### Lambdas

Shorthand notation for: Defining small anonymous functions Inline

Useful for: Testing, "One offs", Some GUI applications, etc. Syntax:

( [param1, param2, ...] ) => { code };

( [param1, param2, ...]) => expression to return;

# Lec 4

#### Version Control Use

Collaborative development Branching/Merging Code archeology/File history Differences Backup

### **GIT Functions**

Committing: Save work as a "Version" with a "Message"
Branching: Try something else out which may or may not come back into the main branch later via Merging.
Push/Pull: Send changes from

one place to another
TAG: Like a "bookmark" to find a
particular state of your code
Code History: Compare one

Commit to Another

Diffs Split vs. Unified

#### **Extensions**

Extensions allow us to add "dot methods" to classes we don't own, use this new functionality as if it is "built in"

Example: name.CapitalizeFirstLetters();

# Lec 4 (cont)

#### **IEnumerable**

Guarantees that something is countable and can be iterated over Arrays, Lists, Trees, Dictionaries, etc ← all are IEnumerable

Can convert the above to "base" types using: toList, toArray
Allows support for: foreach loop
Has a templated type
Is an Interface: GetEnumerator
Current (array → int current = 0;
)

MoveNext (array → current++; ) Reset() (array → current = 0; )

#### Interface

A specification guaranteeing that an implementing class will have certain functions
Guarantee made by the compiler
There is no guarantee the functions work, just that they are there.

Aside: Useful also with Polymorphism:

Movable x; // A Movable must have a .move() method Car c = new Car(); x = c; // public class Car : Movable x.move(); c.move()

# Enumerator

Enumerator is an object that allows iterating over the object

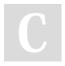

By \_allisonwalker

cheatography.com/allisonwalker/

Not published yet.

Last updated 16th March, 2023.

Page 2 of 14.

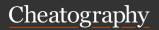

by \_allisonwalker via cheatography.com/181463/cs/37727/

# Lec 4 (cont)

#### **IEnumerable**

allows us to apply actions to a list of objects Useful with foreach loop Useful when we don't care (or know) the underlying data structure

A high level type (interface) that

Makes our code more robust and general!

#### Lec 5

#### **Unit Tests**

Test the "smallest" pieces of the software system {[nl}}E.g., methods
Simplifies tests, simplifies debugging

"Easy" to find the failure point

#### Self Contained Testsing

Tests should not rely on "outside" state
Test should:
define data (e.g., build a
Dependency Graph)
Execute algorithm (e.g.,
remove/add dependencies)
{[nl}}Verify (e.g., using asserts)

# Code Review

Higher Quality Code
Fewer Defects
Easier to Maintain
Developer Training Learn about other parts of codebase Learn about other techniques

#### Lec 6

#### **Immutable**

Strings are immutable, they cannot change.

Thus once we write: string s = "jim";

That string object will \_always\_ contain "jim"

Question: s = "jess" does not change the string, but instead creates a reference.

#### Mutable

Example: a stack is mutable (it can be changed),
Stringbuilder class allows us to modify strings

# Methods that Modify(Mutate) an Object

are called mutators

The stack class is "Mutable"

Can be modified after creation

The string class is "Immutable"

Cannot be modified after

creation

Q: How can you make any object Immutable (to a programmer using your object?) A: Make all fields/Properties/setters PRIVATE! (protected)

# Lec 6 (cont)

#### **Properties**

C# has a convenient notation for building getters/setters
Can control public/private of get and set independently
Often properties are "backed" by private member fields
As always, member fields should default to private
"private" properties can often just be private member variables
Example:

a private property could be used for lazy instantiation of an expensive field: e.g., private password ( get □ if password==null, do expensive password get operation)

# Lec 6 (cont)

#### **Properties**

Properties are similar to named fields in the object
Properties should be aspects of an object that can be understood independently of the rest of the representation

Think, for example, of the current hour of the day (from a Date class where internal representation is seconds since a prior date)

Public properties (which is usually the case) provide a "contract" with user of your code Has a convenient notation for building getters/setters{[nl]} Can control access to get and set (i.e., private) independently As always, don't make every member variable public "private" properties can often just be private member variables

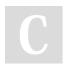

By \_allisonwalker

cheatography.com/allisonwalker/

Not published yet.

Last updated 16th March, 2023.

Page 3 of 14.

# 3500 Midterm Cheat Sheet

by \_allisonwalker via cheatography.com/181463/cs/37727/

# Lec 6 (cont)

# Func v.s. Delegate Notation

If you aren't going to have (1) any useful/descriptive words, or (2) Or it is a "one off" then use "Func" notation delegate int MathOnTwoNumbers(int x1, intx2); int add(int a, int b) { ... } AddTwoNumbers f1 = (a,b) => a+b; // lambda to fulfill Delegate Func<int,int,int> f2 = (a,b) => a+b; // lambda to fulfill Func AddTwoNumbers f3 = add; // regular function to fulfill Delegate Func<int,int,int> f4 = add; // regular function to fulfill Func

# Delgate v.s. Func

Why Use Delegate?
Named, Documented, Provides
More Context
Evaluate(string formula, VariableLookUpMethod lookup)
Why Use Func?
Shortcut, Types are "right there
to see"
Evaluate(string formula, Func<s-

# Lec 7

#### Global Variables

tring,int> lookup)

Data that is accessible from "anywhere" in the program
If a method modifies one, it is a "hidden side-effect"
Software Practice - Almost always:
Best Case: Data → Function → return New Data
Nothing else changes!
Okay Case: Data → Function →

parameters "change" (see out/ref

# Lec 7 (cont)

#### Memory

Stack

Methods (and their Variables) Heap

Objects

Methods go on the Stack Variables in Methods go on the Stack

Objects go on the Heap Changing something about a "Shared" (Aliased) variables is "seen" by all other aliased variables

#### **Memory Diagram**

"arrows" to heap

Every function should be labeled on the stack

Every variable is kept on the call/activation stack
References (to objects) have

Value variables have values on

Object methods should show "this" explicitly on the stack Every new object is kept on the heap

### Pass by Value & Ref

By Value

 a copy of the value is added to the stack frame of the called method

By Reference

- a "pointer" to the object is added to the stack frame of the called method

# Lec 7 (cont)

# In, Out, Ref Params

In

 makes Reference constant WARNING: does not make object constant

Ou

- refers to calling methods variable

Places object "in" calling methods variable Must be assigned a value Cannot use "what was there before"

Ref

- refers to calling method variable

Can use what is there

Does not have to assign a value

Out and Ref the same except

compiler enforces semantics

### Structs

Structs are like VALUE types
They go on the Stack
Unless part of an object
Let's Draw a picture for
struct Pt { int x; int y; } main() {
Pt pt1 = new pt(); Pt pt2;

# Structs

Constructors allowed, but not required new() → calls constructor
Does not put object on heap
Can have methods
Getters/Setters/Properties
Usually do not!
Why do structs go on the stack?
Efficiency!
No allocation!
No deallocation/Garbage Collection.

# Lec 7 (cont)

# Memory Efficency

the closer the data is to the CPU the faster the memory (and the more costly, thus there is less of it)

# Lec 8

# **IEnumerable**

What is the "High Level English" meaning of an IEnumerable?
Guarantees a "list" of "stuff" coming back.

What are some classes that implement IEnumerable?
List, HashTable, BST, Array, etc.
IEnumerable iterable = new
BST();

IEnumerable iterable = new List<string>( ... ); // etc What does an IEnumerable "give you"?

A way for OUTSIDE CODE to "walk" the data:

foreach (var item in iterable) { Print(item); }

# IEnumerable uses an Enumerator

Implemented by an Enumerator Class

Enumerator has low level functionality

Bool ← MoveNext // if there is another item, return true Current // return the current item

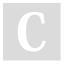

params)

By \_allisonwalker

Not published yet.

Last updated 16th March, 2023.

Page 4 of 14.

Sponsored by Readable.com Measure your website readability! https://readable.com

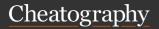

by \_allisonwalker via cheatography.com/181463/cs/37727/

# Lec 8 (cont)

#### Linq

Adds "Database-like" syntax to C# (somewhat modeled on SQL database language).
Can convert IEnumerable to Arrays or Lists
Using System.Linq;
public void doit( IEnumerable container ) {
List list = container.ToList();

#### Yield Return

execute a function

Can later return and complete
more of it later!

This is called: Yield Return

Yield Return SAVES the entire
execution state of the method
call (i.e., the call (activation)
stack) for continued execution at
a future point!

C# has a way to Only partially

#### Yield Return Explained

When the line with yield return is encountered:

The runtime saves the entire
STATE of the method
Local Variables
Parameters
When the method is called

again, the runtime restores the state and continues
From the last point of execution!

# Lec 8 (cont)

# Why we need Yield Return

Example: Imagine a GUI with a button that populates a textbox with the next prime.
static IEnumerator iterator = next\_prime().GetEnumerator(); // actually need Enumerator void button\_action()
{
iterator.MoveNext(); // hidden:

computes next prime and saves state of method

text\_box.Text = iterator.Current;

#### REGEX

[abc] ← Square Brackets: match any character in here a|b ← OR - Match an 'a' or 'b' character a ← *Match zero or more (little)* 

a's
d+ ← Match one or more (little)

|d+ ← Escape: Match one or more digits!

|s ← Match whitespace a? ← Match zero or one little a's

(a) ← If we find this, put it in "group" 1

a\$ ← a at end of string!

# Lec 8 (cont)

#### Yield Return

Use when you either CANNOT create entire list of results

TOO COSTLY to create entire list of results

Need to SPREAD computation over longer time Might not need all values!

Question: Binary Search Tree with Nodes { Node left; Node right;} How would you build the

iterator?
Answer: yield return can use

recursion!

# Yield Return BSTpseudocode

IEnumerable traverse( Node
current )
{
 if (current == null) return;
 yield return this.Value;
 traverse ( this.left );

#### Func ⇔ Delegate shortcut

traverse (this.right);

public delegate string Normalize(string); // Definition Normalize function = s => s; // Usage with Lambda Func<string,string> function = s=> s; // Func notation Func is simply inline (shortcut) notation for delegates without a name

# Lec 8 (cont)

#### What does == do?

== is REFERENCE equality
Are X and Y the same object in memory.
overloaded ==

Can mean anything you want it to mean, but...

Usually means VALUE equivalence "jim" == "jim" .Equals

Means value equivalence

#### DRY -Don't Repeate Yourself

Dry is a fundamental principles of good software development Don't repeat Data!
Violate sometimes for speed (can be a good reason)
Don't repeat Code!
Violate sometimes because we are lazy (bad reason)
Example: using extensions is a good dry practice

#### **Dry Code**

Move common code to helper method(s) Make Library for common code Use Extensions Library

### What is an Invariant?

A condition that must always be true.

For example: If A1 depends on B1 Then B1 must have A1 as a dependee

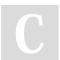

By \_allisonwalker

cheatography.com/allisonwalker/

Not published yet.

Last updated 16th March, 2023.

Page 5 of 14.

# 3500 Midterm Cheat Sheet

by \_allisonwalker via cheatography.com/181463/cs/37727/

# Lec 8 (cont)

# How do we ensure the Invariant on this?

public void ReplaceDependents(string s, IEnumerable<string> newDependents) { }

Answer: this function should not touch Map 1 or Map 2 Answer 2: this function should only use addDependency and remove-Dependency

#### **MVC**

Model - Data (and some methods to compute on data) View - What the user sees Controller - Interactions between User and Model

#### NameSpaces

SpreadsheetUtilities Internal namespace to your project for your use/protection SS ← Added to project now External namespace your project "shows" to the world, similar to System, or Math, or Collections...

### Lec 9

### Abstract Class

Defines WHAT must be done (via methods)

Defines Return and Parameter Type Signatures

Defines generic (reusable) code Defines generic data (if applicable)

A child class can only implement one

Can have a constructor

# Lec 9 (cont)

#### Interfaces

Defines WHAT must be done (via methods)

Defines Return and Parameter Type Signatures

No Code

No Data

A class can implement many No constructor

Model - Working on this now Data→ Cells - Contents / Values Functionality → Dependencies (See requirements in Abstract class)

View - GUI (not working on this

Controller - actions available to user

often initiated through the GUI Not working on this now

#### Why Comment?

Shows that you understand your code

Allows partners and future developers to understand your code before reading it line by

Can be used PRIOR to coding to set specifications/reminders Can be "scraped" to provide external documentation

# <inheritdoc>

Does just that. {[nl}}Inherits documentation from parent (class)

Why is this DRY?

DRY since we don't repeat ourselves/code

# Lec 9 (cont)

#### How/When to Comment

Header Comment vs. Inline Header - High-level overview of desired functionality Don't "re-write" code in comments

Question: What is "comment rot"?

Inline

names

For sections of a long function (alternatively, helper methods) For tricky code

Use descriptive variable names to alleviate the need for some comments

# Self-Documenting Code

Wrong - "Don't Comment your Code!"

Right Comment for Why Provide links to algorithms, examples, docs Rename complicated expressions with understandable

# Lec 9 (cont)

#### DRY

Do not repeat yourself Do not repeat code Use helper methods Do not repeat data\* Transform requests/inputs into a

single standard form Question: when "can" we repeat

data

Answer: in a very local location (e.g., a single class file) where invariants are set (e.g., input into the dependents always updates dependees) and only if we get a strong efficiency boost that (in your expert opinion) is worth the SE hit.

#### Yield Return

Used for Enumerations (IEnumerable)

Operationally: Saves Code/Method Call Stack

Used for: "infinite" or "costly" enumerations

# Lec 10

# **GSP- Good Software Practices**

Good use of Versioning Multiple Commits. Good Commit Messages

Tags at "Releases" Good use of Testing **Extensive Unit Tests** Well named/useful tests.

Documentation **READMEs** 

Located in Solution Folder (and

all Project Folders)

Hour tracking

Software Practice Section

**Header Comments** Who, what, verification Method and Field Docume-

ntation

By allisonwalker

Not published yet. Last updated 16th March, 2023. Page 6 of 14.

Sponsored by Readable.com Measure your website readability! https://readable.com

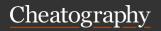

by \_allisonwalker via cheatography.com/181463/cs/37727/

# Lec 10 (cont)

# Diagrams

Intrinsically encode:

Basic functionality of each piece How pieces fit together to form the whole

Overall design philosophy

# UML -Unified Modeling Language

Unified Modeling Language "Syntax" for drawing diagrams Programming Language agnostic

Not all fields/methods need to be shown

Only those required for an understanding

#### **UML Visibility Modifiers**

- private
- + public

# protected

underline static

#### Connectivity

Arrow indicates that one class is aware of another Direction indicates whom is aware of whom

#### Aggregation

Something is composed of independent entities
When the "container" goes away, the entities do not ("weak" ownership)
e.g. A Course containing

Students, but the students don't "go away" when the course is cancelled.

# Lec 10 (cont)

#### Composition

Entities within are not whole on their own ("strong" ownership) e.g. A Student containing a Transcript, and the transcript "goes away" when the student leaves the University

# Diagrams

UML:

Formal

Persistent documentation
"Suggests" more information
Whiteboard:
Less Formal
Might be erased
Likely to "miss" information

This information is likely to be

somewhere else (API file)

# Incremental Testing

Test incrementally!
The longer you go without testing, the bigger your "haystack" becomes
Catch design flaws early
Problems will become apparent before bolting it all together
Keep the "haystack" small!
Testing is a lot like debugging

# Complex Systems

Butterfly effect

Even for a tiny change in an obscure region of the code Run the test suite!

# Lec 10 (cont)

# Regression Testing

Regression refers to "going backward" (regressing)
When new code is added the number of bugs goes up, therefore the code "regresses"
Try to minimize this
Run existing (old) tests regularly
As code changes, tests might start failing

Note: Sometimes the Test needs to be updated

Test suite continuously grows

Never discard a valid test!

Must start test suite on "day one"
or it won't get done

Must keep tests up to date
(prioritize them)
Or it won't get done

Must run tests every day

#### **Smoke Tests**

Or it won't get done!

Subset of full suite should run in < 5 minutes if your entire suite runs quickly, use them all!

Try to pick broad range of coverage

Run them after every compile

# Lec 10 (cont)

# Code Coverage

100% coverage is often difficult
Huge systems – countless paths
Irregular interaction (e.g. GUIs)
That being said:
"Model" code is easier to cover
Eliminate "dead" code
You have access to the "white
box"

#### **Gray Box Tests**

Combine Black Box and White Box

First, design tests of the specification (black)

Then, design tests for code coverage (white)
Keep them both in a test suite

Assertations in regular code:

#### **Debug Assertations**

Debug.Assert(some condition);
Condition should always be true
– fails otherwise
Sprinkle these throughout your
code where invariants should
hold
Get removed in release builds –
important for performance!
Use them if your code assumes

Good use of assertions can save countless hours of debugging

Fail Fast!

preconditions

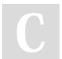

By \_allisonwalker

cheatography.com/allisonwalker/

Not published yet. Last updated 16th March, 2023. Page 7 of 14.

# 3500 Midterm Cheat Sheet

by \_allisonwalker via cheatography.com/181463/cs/37727/

# Lec 10 (cont)

# Variable/Object Review

An "empty" (class) variable is a placeholder for an object An "empty" (value type) variable

is a value For example:

int x;

Student s:

#### **Explicit Nullables Syntax**

? - The Question Mark is used to denote that a variable is allowed to contain nulls:

### How to use Explicit Nullables

If there is a case where you may need a variable or parameter to contain nulls, write it like so: public Student? function(Student? s) // s may contain null

Student? temp = s; // temp may contain null

return temp;

### How to use Non-Nullables

Non nullables REPLACE the old syntax:

public Student function(Student s) // s must contain an object

Student temp = s; // temp must contain an object

return temp; // temp cannot contain null (compiler enforced)

# Lec 10 (cont)

#### **Nullables**

Summary:

Class c;

Good software practice: do not allow variable to contain null

OLD way - code does not enforce this (in fact it implies c contains null)

NEW way - code/compiler

Therefore Class? c = null; // allows null

Class c = new(); // does not allow null

Enforced by compiler for a given Project!

# Lec 11

#### Testing

Coverage != Good Tests Necessary but Not Sufficient Tests should be small and targeted (Hence Unit Tests)

A \_deep\_ understanding of the project goals is very important to understanding the code

A full reading of all specifications (both in the starter code and written documentation) is

necessary!

Stress Tests show correct use

# Lec 11 (cont)

# Information Storage and Retrieval

Saving and restoring information is fundamental to real programs

Solutions:

XML/JSON/ETC

Databases ← Modern

Saving Files

structure mean?)

XML and JSON Notations for saving information Machine readable

Supported by Abstractions and Librar Basth machine readable/parsable

**Using Statement** 

Operating System must close file

Forces "cleanup"!

Try renaming a file while Visual StudidSON

referenced/used Translates into:

of complexity/big O

Harder to write

Harder to debug

# Lec 11 (cont)

#### XML-Attributes

Attributes - inside of tag < >s Add extra information to tag

Probably should be avoided

Files ← Old fashion (but still useful;^)(most of the time\*)

Examples:

<teacher name="Jim">

SQL/MySQL/Mongo/SQLite/Firebase/eptaram name="length">

type="number">

Need a "protocol" (i.e., what does a fiferecord id="57">

JSON vs. XML JSON newer; XML older;

Both "do the job"

Same abstractions

JSON ← Many (? most ?) Web

JSON - Representation - Object

applications use this

open with it

Advice for CS 3505 is {}

C++ → Destructor Key Name/Value:

All objects have an explicit action the f "key": "value" }

take when they are no longer Value can be a JSON object

{ "key" : { key1 : value, key2 : value } } Try JSON Arrays:

Finally { "key" : [ { key: value, ... }, { ...

(always done regardless of exception), ... ] }

status) Reflection

Can only be used on Disposable Objects nputer language can inspect

Should always be used on Disposable untime objects Field Names

For Files, the finally closes the file stream!

Types Ftc

#### Serialization

Uses Reflection to determine Run-Time structure of object Turns this structure into a machine readable format Can do this automagically

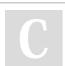

By allisonwalker

Not published yet. Last updated 16th March, 2023. Page 8 of 14.

Sponsored by Readable.com Measure your website readability! https://readable.com

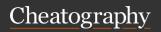

by \_allisonwalker via cheatography.com/181463/cs/37727/

# Lec 11 (cont)

#### XML Serialization

You can either use the sample code (with small modifications)
As many programmers before you have done
Read documentation on XML serialization and use this

#### Properties vs. Fields

Serialization works on Properties instead of fields

Field: int name;

technique

Property: int Name { get; set; } Warning

Default serialization works on public Properties.

If you want Private access, or to change the names, you must use some "meta-tags"

# Lec 12

#### **Business Logic**

Where does the business logic error checking go?

M, V, or C?

Answer:

Model and Controller (mainly) but also in the View! ←Trick Question!

Example:

Model checks for cycles in graph Controller does input sanitization View only allows inputs in valid cells; View restricts input to only numbers (where appropriate)

# Lec 12 (cont)

# Spreadsheet ⇔ MVC

Which of the following is a
Model, a View, or a Controller?
FormulaEvaluator - Model
DependencyGraph - Model
Formula - Model
Spreadsheet - Model
GUI - Controller and View

#### GUI

Real world programs (usually using GUIs) are driven by inputs Unpredictable (based on human input)

Execution is non-deterministic You don't know the order of the users actions...

# Design Pattern: Notifier ⇔ Listener

Event: any occurrence that may require action by "someone" else

Making sure the "right event" gets to the Right place is challenging!

Listeners: "subscribe" to an

Notifier: "sends" the event Listeners take action upon "hearing"

# Lec 12 (cont)

# C# Event Handling

Note: Directly supported by the language!

Define a delegate for handling

the event

All handlers match this signature Declare an event (in the notifier) Register a handler (in the listener)

Trigger the event (in the notifier)

#### C# Events

First, define a delegate for handling the event: delegate void CancellationEventHandler();

All handlers must match this signature!

void return – No Parameters! Next, declare an event (in the notifier):

class University {
 event CancellationEventHandler
 canceller;

// Keyword Type Field Name

#### **Event Abstraction**

The event syntax provides:
a list
a foreach loop
an assignment operator

All "hidden" (abstracted) with simple/compact syntax!

# Lec 13

#### **Good Software Practices**

All of the techniques and principles (e.g., DRY) that we discuss are designed to give developers "Best Practices" for creating code that:

a. Contains fewer defects

b. Is more maintainableEasier to understand

Easier to modify

Safer to modify (see (a) above)

#### SOLID Code

Single Responsibility
Open-closed principle
Liskov substitution principle
Interface segregation principle
Dependency Inversion

#### (S)ingle Responsibility

Each class (dare we say even method) should have a single responsibility

Example: the spreadsheet model does not deal with:

The GUI

Dependency Graph
(Other than by using the
DependencyGraph library)

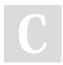

By \_allisonwalker

cheatography.com/allisonwalker/

Not published yet.

Last updated 16th March, 2023.

Page 9 of 14.

# 3500 Midterm Cheat Sheet

by \_allisonwalker via cheatography.com/181463/cs/37727/

# Lec 13 (cont)

# (O)pen-Closed Principle

Best practice is NOT to modify existing code.

Why?

Added functionality is added by "extending"

Inheritance

Subclassing in C#

Extension (void doit (this Type, params) { } )

Example: stack class is not rewritten but helper methods, such as "IsOnTop", are added

#### (L)iskov Substitution Principle

Variables in a program of a give (Parent) type should be replaceable with instances of their subtypes without altering the correctness of the code. Example: The need for an

Abstract Spreadsheet can be fulfilled with any students Spreadsheet implementation

# (I)nterface Segregation Principle

Many small interface specifications are better than one large one

"Child" classes can implement multiple interfaces as necessary Not a good example from Spreadsheet

Example: IDisposable Only one method - Dispose

# Lec 13 (cont)

# (D)ependency Inversion **Principle**

Classes should depend upon Abstraction not Concreteness. Where possible, variables/fields should be Interfaces or Abstract Classes rather than a concreted class.

Example: Spreadsheet GUI should have an Abstract Spreadsheet member variable, not a Spreadsheet.

This allows flexibility in expanding the project in the future

class GUI

private Spreadsheet Spreadsheet; // WRONG private AbstractSpreadsheet Spreadsheet; // CORRECT

# How do you"start" becoming a better software engineer?

Q: How do we get all of this "stuff" into our program. Suggestion:

Concentrate on the S (single responsibility)

Remember the O (open/closed) when using other code

Try to remember to define (and use) Interfaces

Upon modifying (adding features to) the code, refactor to increase **SOLIDness** 

As you grow more skilled, consider SOLID from the start

# Lec 14

# Software Practice and Parallel

Does Parallel make code easier to understand?

Does Parallel make code have fewer defects?

NO!

It might inspire you to better document, but it is intrinsically more complicated than single thread execution So why do we do it? Answer: efficiency gains out weight complexity We must be even more diligent in our naming, documentation, testing, etc., when writing parallel code

#### Moore's Law

•Gordon Moore, 1975: Transistor density will double every 2 years

What does this mean?

· It does not mean: processors get 2x faster every 2 years

#### **Dennard Scaling**

Robert Dennard, 1974: As transistors shrink, power-density remains constant

# •What does this mean?

Moores + Dennard

- •What does this NOT mean?
- · That computers automatically get faster
- •What does this mean?
- In part, it means we're getting lots of cores
- •We have to figure out how to use those cores!

# Lec 14 (cont)

# **Parallel Computing**

- •We told the algorithm how to divide the work
- •And more importantly, how to combine the results
- •Writing code without thinking about parallelism will not (usually) produce a parallel solution

#### Thread

- •Thread: a single sequential subprocess
- · Almost like its own program
- •Multi-threading is the ability of a computer to execute multiple threads concurrently

#### Non-Blocking

- •thread.Start() is a non-blocking statement
- · It returns right away
- Even though the other thread is still running
- •thread.Join() is blocking
- · Calling thread waits until thread finishes
- · What defines when thread is finished?
- When the work function returns

# Timing

·You can not make any assumptions about how long some computing operation will take •With concurrency, there is no guarantee about the order in which events occur

By \_allisonwalker

Not published yet. Last updated 16th March, 2023. Page 10 of 14.

Sponsored by Readable.com Measure your website readability! https://readable.com

# 3500 Midterm Cheat Sheet

by \_allisonwalker via cheatography.com/181463/cs/37727/

# Lec 14 (cont)

#### Concurrent

- Concurrent
- · Multiple tasks running
- Thread can be interrupted, preempted at any time
- ·Achieved by either:
- · OS rapidly switching threads/processes
- Two threads/processes executing simultaneously
- Concurrency via Context Switching

#### Parallel

- Parallel (simultaneous)
- Actually at the same time (same cycle)
- · Parallelism is concurrency
- · Usually results in performance gains
- Concurrency is not (necessarily) parallelism

# Multi-Threading

- ·Multithreading does not (necessarily) mean parallel
- · But it does mean concurrent
- •The issues that arise with multithreaded programming are due to concurrency, not parallelism

# SMT

- ·Simultaneous multithreading
- •The ability of a core to execute multiple threads simultaneously
- ·Intel calls it "hyperthreading"
- (a little more to it than this)

# Lec 14 (cont)

#### C# Form

•How does a C# Form control program flow? static void Main() Application.Run(new Form1()); public Form1() InitializeComponent();

# Message Loop

- •A Form is an "application message loop"
- System creates a new thread to run the loop
- •Thread essentially runs this code:

while(m = NextMessage())

HandleMessage(m);

- •Messages are placed in to the thread's "queue" by the OS
- •When the mouse is moved
- •When the mouse is clicked
- •When a key is pressed
- •When a window is resized
- •Most of the time, handling the message is just invoking event handlers

#### **Handeling Messages**

while(m = NextMessage())

HandleMessage(m);

- •If handling the message is expensive, then other messages get stalled
- •GUI becomes unresponsive

# Lec 15

# Modals(Pop-Ups)

async void doit() { //async bool DisplayAlert( ... ) overwrite = await DisplayAlert( "Warning", // Title "Spreadsheet changed, do you want to continue?", // Message "Yes", // True choice

#### **Partials**

// file: YourCode.cs class MainPage XML → MauiCode.cs { partial class MainPage }

"No" ); // False Choice

#### Good Software Practices lead to

Better Architecture ☐ FDMM MVC, Client Server, Event Driven Use of "tried and tested" libraries

SOLID → FDMM Smaller "units" (multiple single responsibility functions)

Documentation ☐ FDMM

Versioning ☐ FDMM Testing ☐ FDMM

Design Patterns → FDMM FDMM - Fewer Defects, More

Maintainable

# Lec 15 (cont)

# Open/Closed Example

Modifying the code in \_working\_ software can lead to defects New software needs more functionality. Avenues of "Openness"

Extend

Inherit

Open for extension/Closed for modification

# Code Alignment

Makes code: Easier to Read

Easier to spot "one offs" or "copy

paste" mistakes

float thousands = 1000;

float millions = 1000000;

float billions = 100000000;

Even Better: Use number underscores

#### Threads vs. Tasks

You may read about/hear about "Tasks"

Both allow processes to run in parallel.

Task is a higher level abstraction with additional functionality:

Can return a result Can be cancelled

Can use Async and Await keywords\*

Can use the "Thread Pool" For our current purposes, there is little difference.

By \_allisonwalker

Not published yet. Last updated 16th March, 2023. Page 11 of 14.

Sponsored by Readable.com Measure your website readability! https://readable.com

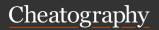

by \_allisonwalker via cheatography.com/181463/cs/37727/

# Lec 15 (cont)

#### Shared Data is Problematic

Parallelism

When possible do work on separate data

When NOT use locking
We'll talk more about this later
Slows down the process

# **Key Methods**

Constructor:

worker1 = new Thread(() =>
function());

Start – actually begin the work worker1.Start()

Join – wait for that work to be done

worker1.Join()

#### Parallel Vocab

Thread

A separate unit of execution (assigned a method/function)
Race Condition

Two (or more) threads have access to same data at the same time

Lock

Protects a critical region of code (which almost always should contain a shared resource, e.g., a common variable/data structure)

Deadlock

Two+ threads are waiting for each other in order to continue

# Lec 15 (cont)

# Deadlock Example

Note: You won't get Deadlock in Spreadsheet GUI Need at least two locks Only shared resource might be GUI widgets (e.g., buttons) Should "turn these off" when doing a long computation Protected by Backgroundworker Semantics and/or Invoke

# Characteristics of GSP

Defects (bugs) Reduction
Testing, Architecture, SOLID
Maintainability
Understandable/Readable
Testing 
Regression
resistant

#### Lec 16

# Software Practice - Problem Solving(Coding)

Problem: I want to choose where to save a file (spreadsheet) in my MAUI application

Solution:

Software Practice in practice

Step 1: Google - choose good keywords

Step 2: Stackoverflow - verify it "looks legit"

Step 3: Nuget and Troubleshoot

# Lec 16 (cont)

#### Networks

We will cover the introductory concepts about program to program communication over a network

For a deeper understanding, take CS 4480 - Networking

# Two way Communication

Address and recipient
Address and sender

#### **Identification Information**

Real World (i.e., Apartment) Address (# street state zip), Mailbox/Apartment (#) Computer

URL: e.g., www.cs.utah.edu (human readable) Really IP Address: e.g., 155.98.65.24 (machine readable)

Port: e.g., 80

#### Architecture: Client ⇔ Server

Client wants to do some "work"/"play"

Server controls functionality

Client usually shows the GUI

Server usually manages the

Model/Data

# Lec 16 (cont)

# **DNS -Domain Name System**

How do you know "where" Jess

lives?

Need an Address?

Could ask operator □

"Where is the Jess' House?"

I suppose you could ask

Google...

How do you know "where"

cs.utah.edu lives?

DNS  $\square$  Domain Name

System

Provides "IP Address"

Need a computer address:

Where is:

cs.utah.edu

Aside: how do you know where

DNS lives?

Google DNS:

Configure your network settings to use the IP addresses

8.8.8.8 and 8.8.4.4 as your DNS

servers.

If you decide to try Google
Public DNS, your client
programs will perform all DNS
lookups using Google Public
DNS.

# IP Version 6 and local nets: Too many computers...

Note IPv4 vs. IPv6 (number of addresses)

Think license plates in Utah vs. California

Local network: 192.0.0.1

Most of your home routers

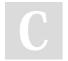

By \_allisonwalker

cheatography.com/allisonwalker/

Not published yet. Last updated 16th March, 2023. Page 12 of 14.

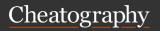

by \_allisonwalker via cheatography.com/181463/cs/37727/

# Lec 16 (cont)

# Ports -"MAIL BOXES" ASSOCIATED WITH SPECIFIC PROGRAMS

Once at the "building", distribute to the recipient

# Client ⇔ Server Communications Needs:

The address of the server machine Initial port to talk to A unique port for future communication The Protocol(s)!

# Can you have multiple Clients ⇔ with a single Server?

see stackoverflow?

# Initial Port vs. Continuing Port

For Query/Response programs (e.g., a web server):

the server will use a specific low port that is "known" so anyone can make an initial connection i.e. 80

Ongoing connections will be moved to a different (high) port number

So that new clients can talk to server at the same time

# Lec 16 (cont)

#### Ports -1

"Mailbox Numbers" for the computer

Unique to for each program

If you try to "open" a port that is already in use you will get an error

Note: this could happen if you try to run/debug two versions of the same program at the same time

Numbers

Range: 0 - 64k

taken over -> used so much they have become defaults...

#### Ports -2

Who decides number?
Some programs have official ports

Other programs have "taken" over ports

Some ports screened/blocked by firewalls!

Especially low ports under 1000

# Sockets -OPENING CONNEC-TIONS BETWEEN CLIENTS AND SERVER

Socket ☐ Unique Channel between Sender and Receiver Client asks the Server for connection.

A Socket is defined!

# Lec 16 (cont)

#### Socket

An identifier representing a particular point to point communication connection between two pieces of software My IP ADDRESS
Their IP ADDRESS
My Port Number
Their Port Number
Combined into a single unique communication channel

#### **Network Protocols**

Agreed order and format of data for communication
What protocols do we have in this classroom?
Hand raise □ Professor Calls
Upon □ Acknowledged
person answers
Professor says Answer Clicker
Question □ Students input data

#### XML Commenting Protocols

How do we define comments about parameters? <param name="abc"> info </param>

### **IP -Internet Protocol**

Responsible for sending packets of information from host to host Hand-wave Hand-wave Hand-wave (or Abstraction/Separation of concerns)

The internet and C#'s usage of it just works!

# Lec 16 (cont)

# TCP -Transmission Control

#### Protocol

Runs on top of IP (Internet Protocol)

One to One Reliable Communication

Data will arrive

Verified Ordering

Verified Uncorrupted

Does not verify when data arrives or how much arrives at a given time!

C# libraries do all the work for

Take the Networking course! CS 4480

# **UDP** -User Datagram Protocol

Alternative to TCP

No Handshaking – no persistent connection

No guarantee of

Delivery

Ordering

Duplication Protection

Why would we use this?

Faster - less overhead

# **Basic Network Communication**

# Facts:

Happen at the BYTE level!!!!

Your program must

Translate useful data into but

Translate useful data into bytes and Translate bytes into useful data

(e.g., strings, objects, etc)
TCP does not guarantee

When Information Goes Out

When Information Arrives

How much information is sent at

any one time...

TCP does guarantee order and validity

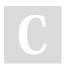

By \_allisonwalker

Not published yet.

Last updated 16th March, 2023.

Page 13 of 14.

Sponsored by **Readable.com**Measure your website readability!
https://readable.com

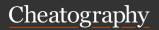

by \_allisonwalker via cheatography.com/181463/cs/37727/

# Lec 16 (cont)

# Stacking Protocols

Web browsing looks something like this

HTTP

TCP

IΡ

#### Need our own Protocol

...ly overrated @

Answer: define a protocol

For example: the character '.' will mean we are done:

jim is great.

Problems?

Other Suggestions?

How about writing the number of characters as the first byte?

# Communication Example

Question:

Have you written a Program to Communicate with another Program?

Answer:

The Spreadsheet communicates with "another program" (itself) via saving data

# What the server's connection thread does

tnread does

A SERVER DOES TWO

THINGS:

"NETWORK STUFF" (E.G.,

HANDLE MULTIPLE CLIENT

REQUESTS AND

CONNECTIONS)

"APPLICATION STUFF" (E.G., MANAGES A GAME)

# Lec 16 (cont)

# TCP Handling in C#

A TCPListener object is at the heart of the server.

Listens on a specific port for incoming connection requests.

TcpListener

BeginAcceptSocket – Wait for request to arrive

EndAcceptSocket - Obtains the Socket.

### Lec 17

#### **GSP Overview**

GSPs refer to tools, techniques, processes, etc., that are used to ensure our code is:

Easier to maintain

Contains fewer defects

Examples include:

Versioning (git/github/github

projects)

Design Patterns

System Architecture decisions

(e.g., MVC)

SOLID, DRY

Diagramming/UML

Testing

Unit Testing, Integration Testing, open/closed-box testing, C# test syntax, e.g., TestClass()]...)

# Lec 17 (cont)

# **Chat Client Examples**

Some Key Issues:

What is a stringbuilder (as opposed to a string)? {nl}}Why do we use it?

What is a byte[] (as opposed to a string)?

Why do we use it?

What are character encodings (UTF8)?

Can we convert between these?

#### More Key Issues

Watch for Race Conditions in your code

What values can multiple

threads access?

E.g., Client array

Removing items from a shared

list

Network Realities

How much data comes at once?

Protocols: "what is a message?"

127.0.0.1 (localhost)

# Simple Chat Client/Server Key

#### Methods

Key Methods

BeginAcceptSocket

Wait for someone to talk to you

BeginConnect

(Ask to) Start talking to someone

else

BeginSend, EndSend

Send data

BeginReceive, EndReceive

Receive data

# Simple Chat Client/Server Key

# Concepts

Key Concepts

"Event" callbacks

Older vs. Newer

Await Async

# Lec 17 (cont)

# Continued Key Issues

How do you convert from an "object type" to an "actual" Type?

Why is IAsyncResult.AsyncState not typed....

What is meant by an Event (Receive Event) loop?

#### New Version of Code

Async - tells the system that the code may "pause" and "return" later

Allows other threads to execute Await - tells the system to "wait" here (pause thread) until an "event" happens

Let's look at the tcpclient version of the code.

By \_allisonwalker

cheatography.com/allisonwalker/

Not published yet. Last updated 16th March, 2023. Page 14 of 14.